## **User S Manual Arcsoft**

Thank you categorically much for downloading user smanual arcsoft Most likely you have knowledge that, people have see numerous times for their favorite books taking into account this user smanual arcsoft, but end in the w

Rather than enjoying a fine book following a cup of coffee in the afternoon, on the other hand they juggled as soon as some hannful virus inside their computer. **uer smanual arcsoft** is set as public consequently you can d

*How to edit your videos with ArcSoft ShowBiz* Arc<del>Soft ShowBiz 5 - Make movies like a pro!</del> Arcsoft ShowBiz Tutorial CONVERTING VHS TO A DIGITAL FILE // MA Installing Mach3 Motion Control Software \u0026 Your Users License (A very straight forward process)

## Tape-based capture with the Diamond VC500

ArcSoft ShowBiz capture Copyright protected error fix Convert media files with ArcSoft MediaConveter 7VGB100USB20 video capture device \$7 - EasyCAP USB2 Video Captures my 29 Year old VHS Tape - 693 ArcSoft -- Intelli Perfect 365 by ArcSoft - Product Review by Scrapbook Dimensions Magazine How To Edit Videos Quickly and Easily 2020 HOW TO TRANSFER VHS TAPES TO YOUR COMPUTER DigitNow USB 20Video Grabber Review | How To Digitize Y How to transfer miniDV tapes to your computer.How to Convert VHS Tapes to Digital!

How To Transfer VHS/DV Tapes Into MP4 on Windows 10. 2018 How to use Easy Cap usb to ma. *How to Transfer Hi8/Video8 to a Mac or PC How to use Showbiz Editing tools for video clipsHow to use Showbiz Euterial: How to use Sh* User's Manual PhotoStudio | User's Manual Win 95, 98 & NT Windows 95, 98, 2000 & NT. Software Licensing Agreement The following is a legal software license agreement between you, the software user, and ArcSoft, Inc. Carefu

## User's Manual - ArcSoft

View & download of more than 22 ArcSoft PDF user manuals, service manuals, operating guides. Software, user manuals, operating guides & specifications

### ArcSoft User Manuals Download | ManualsLib

ArcSoft is the global leader in computer vision technology. We provide imaging solutions to our device partners in computers, digital cameras, the hottest wearables, TVs, home appliances and cloud storage.

## Manuals ArcSoft

To get started finding User S Manual Arcsoft, you are right to find our website which has a comprehensive collection of manuals listed. Our library is the biggest of these that have literally hundreds of thousands of diffe

User S Manual Arcsoft - download.truyenyy.com DIGITNOW Video To Digital Converter, Vhs to Digital Converter To Capture Video From VCR's VHS Tapes Hi8Camcorder, DVD, TV BOX and Gaming Systems \$79.99 M126, 22MP All-In-1 Film & Slide Scanner w/ Speed-Load Adapters for 35

# User S Manual Arcsoft | bookstorrents.my.id

View and Download ArcSoft SHOWBIZ 2 user manual online. ArcSoft Inc. DVD Player User Manual. SHOWBIZ 2 software pdf manual download. Also for: Showbiz dvd 2.

ARCSOFT SHOWBIZ 2 USER MANUAL Pdf Download | ManualsLib Arcsoft PhotoStudio 5.0 Pdf User Manuals. View online or download Arcsoft PhotoStudio 5.0 User Manual

ARCSOFT PHOTOIMPRESSION QUICK START MANUAL Pdf Download ... ArcSoft PhotoStudio 2000 Quick Start Guide. Introduction. PhotoStudio 2000 is a full-featured, easy-to-use image editing software program for consumers and prosumers Users can acquire, enhance, retouch and output full-colo

### Arcsoft PhotoStudio 5.0 Manuals | ManualsLib

This manual provides software installation instructions, an overview of the program' skey features and helpful hints on how to complete some of the program' smost common and important tasks. For more information on how to

# USER MANUAL - ArcSoft

Impression 2 The rest of the user manual covers how to use the user interface, how to manage and import specific media ficles, and how to create a movie and use the webcam. There is also a chapter that covers the program's

# USER MANUAL - ArcSoft

Welcome to ArcSoft MediaImpression™, a fun and powerful management tool for your media files Easily create and share projects featuring your photo, video, and music files Edit, enhance and add creative effects to your pho

# USER MANUAL - ArcSoft

HP Webcam 3100/3110 User' s Guide 9 Applying Effects to a Video or Picture Many of the ArcSoft Magic-i Visual Effects features are integrated into ArcSoft WebCam Companion, so that you can continue to enjoy the effects you

HP WEBCAM 3100 HP WEBCAM 3110 USER'S GUIDE rest of the user manual covers how to capture video, edit and assemble video clips, and create a DVD movie. There is also a chapter that covers the program's menus and commands, and a set of "how tos" to walk you through c

# ShowBiz DVD User Manual Oct1707 - ArcSoft

ArcSoft PhotoImpression Manuals and User Guides, Software ...

ArcSoft Support-User Help

## DIGITNOW Download Center

ArcSoft. All of today's digital devices (PCs, digital cameras, printers, mobile phones, consumer electronics, etc.) require software that works well and provides consumers with an unsurpassed user ...

## ArcSoft - CNET Download

Arcsoft Photo Studio User's Manual. Condition is "Good". Shipped with USPS Media Mail. Seller assumes all responsibility for this listing. Shipping and handling. This item will ship to United States, but the seller has not

# Arcsoft Photo Studio User's Manual | eBay

Software ArcSoft SHOWBIZ 2 User Manual. Arcsoft inc. dvd player user manual (99 pages) Software ArcSoft DV-6400 Quick Start Manual. Sima dv-6400. supplementary guide (6 pages) Software ArcSoft VIDEO IMPRESSION 1.5 Manual (

Copyright code : 6d3e31880a84abe88f4d3b6fa999e680

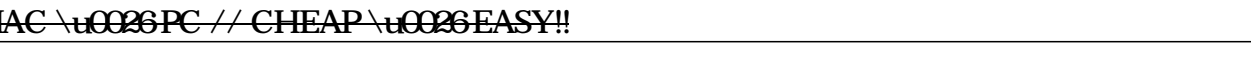

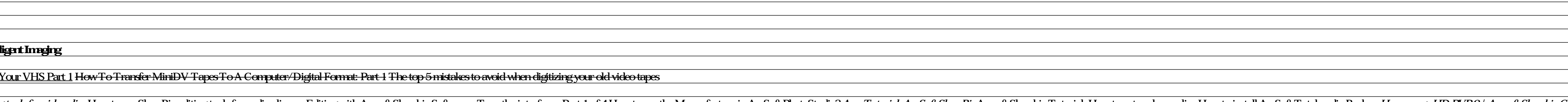

ArcSoft PhotoImpression Manuals & User Guides User Manuals, Guides and Specifications for your ArcSoft PhotoImpression Software. Database contains 1 ArcSoft PhotoImpression Manuals (available for free online viewing or dow

Since now a few days, the webcam does not work any longer. When using SKYPE the application gives a mag saying that the webcam cannot be detected. I went to your site, downloaded and installed Arcsoft Webcam Companion late

Online Library User S Manual Arcsoft harmful virus inside their computer. user smanual arcsoft is reachable in our digital library an online entry to it isset as public for that User S Manual Arcsoft - waseda me rest of th

<u> 1989 - Andrea Santa Andrea Andrea Andrea Andrea Andrea Andrea Andrea Andrea Andrea Andrea Andrea Andrea Andr</u> <u> 1989 - Johann Barn, fransk politik (f. 1989)</u> <u> 1989 - Andrea Station Barbara, actor a component de la componentación de la componentación de la componentaci</u> <u> 1989 - Andrea Santa Andrea Santa Andrea Santa Andrea Santa Andrea Santa Andrea Santa Andrea Santa Andrea San</u> the control of the control of the control of